# Assembly Language: Overview

### Goals of this Lecture

- Help you learn:
  - The basics of computer architecture
  - The relationship between C and assembly language
  - IA-32 assembly language, through an example

#### Context of this Lecture

#### Second half of the course

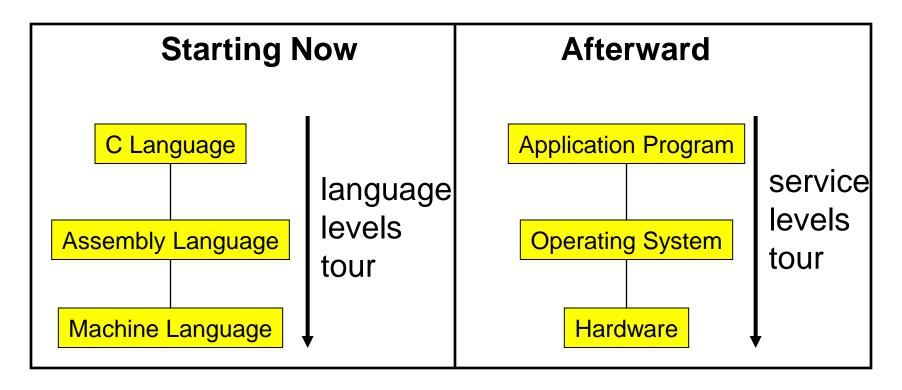

## Three Levels of Languages

## High-Level Language

- Make programming easier by describing operations in a seminatural language
- Increase the portability of the code
- One line may involve many low-level operations
- Examples: C, C++, Java,
   Pascal, ...

```
count = 0;
while (n > 1) {
  count++;
  if (n & 1)
    n = n*3 + 1;
  else
    n = n/2;
}
```

### Assembly Language

- Tied to the specifics of the underlying machine
- Commands and names
   to make the code
   readable and writeable
   by humans
- Hand-coded assembly code may be more efficient
- E.g., IA-32 from Intel

```
$0, %ecx
     movl
loop:
      cmpl $1, %edx
            endloop
      jle
      addl $1, %ecx
            %edx, %eax
     movl
      andl
            $1, %eax
      je
           else
     movl
            %edx, %eax
      addl
            %eax, %edx
     addl
            %eax, %edx
      addl
            $1, %edx
            endif
      jmp
else:
           $1, %edx
      sarl
endif:
            loop
      jmp
endloop:
```

# Machine Language

- Also tied to the underlying machine
- What the computer sees and deals with
- Every instruction is a sequence of one or more numbers
- All stored in memory on the computer, and read and executed
- Unreadable by humans

# Why Learn Assembly Language?

- Write faster code (even in high-level language)
  - By understanding which high-level constructs are better
  - in terms of how efficient they are at the machine level
- Understand how things work underneath
  - Learn the basic organization of the underlying machine
  - Learn how the computer actually runs a program
  - Design better computers in the future
- Some software is still written in assembly language
  - Code that really needs to run quickly
  - Code for embedded systems, network processors, etc.

# Why Learn Intel IA-32 Assembly?

- Program natively on our computing platform
  - Rather than using an emulator to mimic another machine
- Learn instruction set for the most popular platform
  - Most likely to work with Intel platforms in the future
- But, this comes at some cost in complexity
  - IA-32 has a large and varied set of instructions
  - More instructions than are really useful in practice
- Fortunately, you won't need to use everything

## Computer Architecture

# A Typical Computer

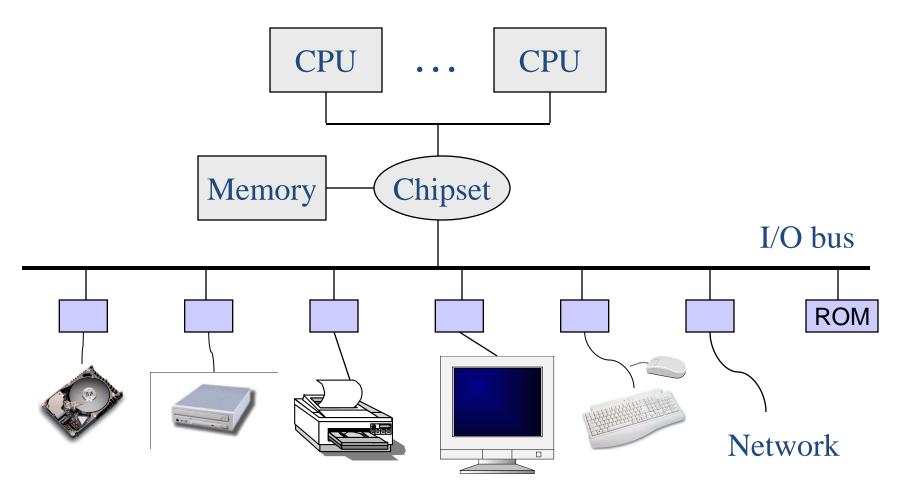

### Von Neumann Architecture

- Central Processing Unit
  - Control unit
    - Fetch, decode, and execute
  - Arithmetic and logic unit
    - Execution of low-level operations
  - General-purpose registers
    - High-speed temporary storage
  - Data bus
    - Provide access to memory

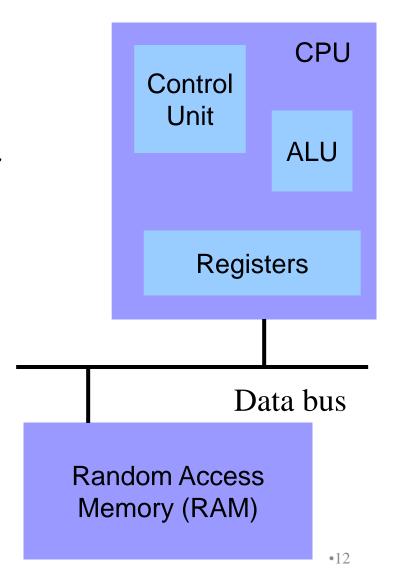

### Von Neumann Architecture

#### Memory

- Store executable machinelanguage instructions (text section)
- Store data (rodata, data, bss, heap, and stack sections)

TEXT
RODATA
DATA
BSS
HEAP
STACK

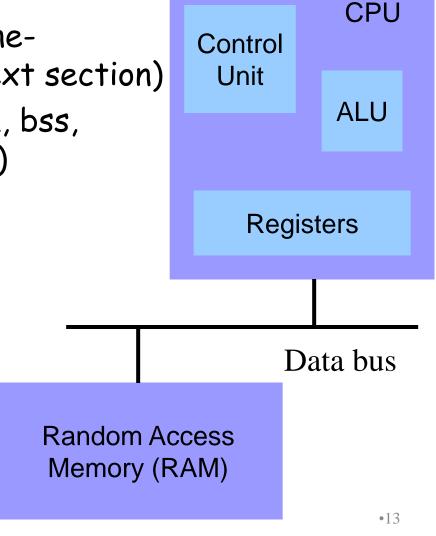

### Control Unit: Instruction Pointer

- Stores the location of the next instruction
  - Address to use when reading machine-language instructions from memory (i.e., in the text section)
- Changing the instruction pointer (EIP)
  - Increment to go to the next instruction
  - Or, load a new value to "jump" to a new location

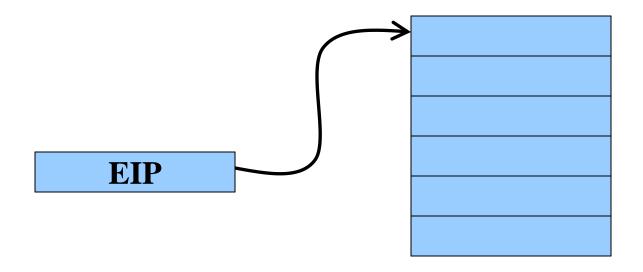

### Control Unit: Instruction Decoder

- Determines what operations need to take place
  - Translate the machine-language instruction
- Control what operations are done on what data
  - E.g., control what data are fed to the ALU
  - E.g., enable the ALU to do multiplication or addition
  - E.g., read from a particular address in memory

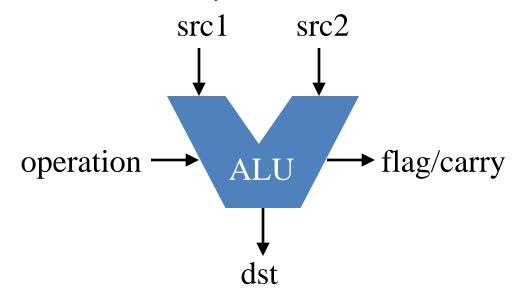

## Registers

- Small amount of storage on the CPU
  - Can be accessed more quickly than main memory
- Instructions move data in and out of registers
  - Loading registers from main memory
  - Storing registers to main memory
- Instructions manipulate the register contents
  - Registers essentially act as temporary variables
  - For efficient manipulation of the data
- Registers are the top of the memory hierarchy
  - Ahead of main memory, disk, tape, ...

### Keeping it Simple: All 32-bit Words

- Simplifying assumption: all data in four-byte units
  - Memory is 32 bits wide

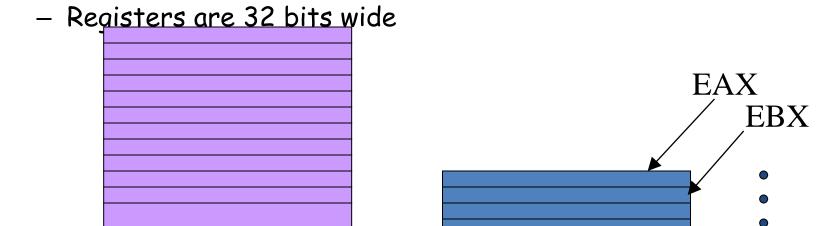

In practice, can manipulate different sizes of data

## C Code vs. Assembly Code

#### Kinds of Instructions

```
count = 0;
while (n > 1) {
  count++;
  if (n & 1)
    n = n*3 + 1;
  else
    n = n/2;
```

- Reading and writing data
  - count = 0
  - r
- Arithmetic and logic operations
  - Increment: count++
  - Multiply: n \* 3
  - Divide: n/2
  - Logical AND: n & 1
- Checking results of comparisons
  - Is (n > 1) true or false?
  - Is (n & 1) non-zero or zero?
- Changing the flow of control
  - To the end of the while loop (if "n > 1")
  - Back to the beginning of the loop
  - To the else clause (if "n & 1" is 0)

## Variables in Registers

```
count = 0;
while (n > 1) {
  count++;
  if (n & 1)
    n = n*3 + 1;
  else
    n = n/2;
```

#### **Registers**

```
n %edx count %ecx
```

Referring to a register: percent sign ("%")

```
count=0;
                                   $0, %ecx
                             movl
while (n>1)
                                   $1, %ecx
                             addl
   count++;
   if (n&1)
     n = n*3+1;
   else
                                          written to
                       Read directly
     n = n/2;
                                           a register
                         from the
                        instruction
```

```
count=0;
while (n>1) {
   count++;
   if (n&1)
        n = n*3+1;
   else
        n = n/2;
}
movl %edx, %eax
   addl %eax, %edx
   addl %eax, %edx
   addl $1, %edx
```

Adding n twice is cheaper than multiplication!

```
count=0;
while (n>1) {
  count++;
  if (n&1)
    n = n*3+1;
  else
    n = n/2;
}
sarl $1, %edx
}
```

Shifting right by 1 bit is cheaper than division!

# Changing Program Flow

```
count=0;
while (n>1) {
   count++;
   if (n&1)
      n = n*3+1;
   else
      n = n/2;
}
```

- Cannot simply run next instruction
  - Check result of a previous operation
  - Jump to appropriate next instruction
- Flags register (EFLAGS)
  - Stores the status of operations, such as comparisons, as a side effect
  - E.g., last result was positive, negative, zero, etc.
- Jump instructions
  - Load new address in instruction pointer
- Example jump instructions
  - Jump unconditionally (e.g., "}")
  - Jump if zero (e.g., "n&1")
  - Jump if greater/less (e.g., "n>1")

### Conditional and Unconditional Jumps

- Comparison cmpl compares two integers
  - Done by subtracting the first number from the second
    - · Discarding the results, but setting flags as a side effect
  - Example:
    - cmpl \$1, %edx (computes %edx 1)
    - jle endloop (checks whether result was 0 or negative)
- Logical operation and compares two integers
  - Example:
    - and \$1, %eax (bit-wise AND of %eax with 1)
    - je else (checks whether result was 0)
- · Also, can do an unconditional branch jmp
  - Example:
    - · jmp endif and jmp loop

## Jump and Labels: While Loop

```
while (n>1) {

Checking if EDX is less than or equal to 1.
```

```
    jmp loop
endloop:
```

# Jump and Labels: While Loop

```
$0, %ecx
                                movl
                          loop:
                                      $1, %edx
                                cmpl
                                jle
                                      endloop
count=0;
                                addl $1, %ecx
while (n>1)
                                movl
                                     %edx, %eax
  count++;
                                andl $1, %eax
                                je
                                      else
  if (n&1)
                                     %edx, %eax
                                movl
    n = n*3+1;
                                addl
                                      %eax, %edx
                                addl
                                      %eax, %edx
  else
                                addl
                                      $1, %edx
    n = n/2;
                                      endif
                                jmp
                          else:
                                sarl
                                      $1, %edx
                          endif:
                                      loop
                                jmp
```

# Jump and Labels: If-Then-Else

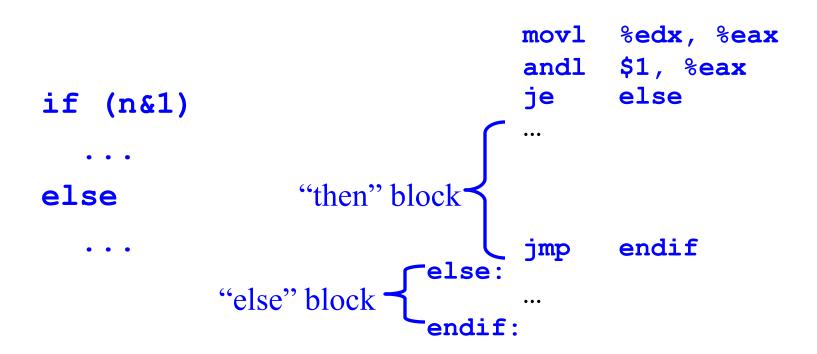

### Jump and Labels: If-Then-Else

```
$0, %ecx
                                   movl
                             loop:
                                         $1, %edx
                                   cmpl
                                   jle endloop
count=0;
                                   addl $1, %ecx
while(n>1) {
                                   movl %edx, %eax
  count++;
                                   andl $1, %eax
                                         else
                                   je
  if (n&1)
                                   movl %edx, %eax
     n = n*3+1;
                                   addl %eax, %edx
addl %eax, %edx
addl $1, %edx
  else
     n = n/2;
                                   jmp
                                          endif
                                         $1, %edx
                                   sarl
                                          loop
                                   jmp
                             endloop:
```

### Making the Code More Efficient...

```
$0, %ecx
                                movl
                          loop:
                                 cmpl
                                      $1, %edx
                                 jle
                                      endloop
count=0;
                                 addl $1, %ecx
while(n>1) {
                                movl %edx, %eax
  count++;
                                andl $1, %eax
                                 je
                                      else
  if (n&1)
                                movl
                                      %edx, %eax
    n = n*3+1;
                                addl
                                       %eax, %edx
                                 addl
                                       %eax, %edx
  else
                                       $1, %edx
                                 addl
    n = n/2;
                                      endif
                                 jmp
                          else:
                                       $1, %edx
                                 sarl
                          endif:
      Replace with
                                 jmp
                                       loop
                          endloop:
```

### Complete Example

```
n %edx count %ecx
```

```
count=0;
while (n>1) {
   count++;
   if (n&1)
      n = n*3+1;
   else
      n = n/2;
}
```

```
movl $0, %ecx
loop:
     cmpl $1, %edx
     jle endloop
     addl $1, %ecx
     movl %edx, %eax
     andl $1, %eax
     je else
     movl %edx, %eax
     addl %eax, %edx
     addl %eax, %edx
     addl $1, %edx
     jmp endif
else:
     sarl $1, %edx
endif:
     jmp loop
endloop:
```

### Reading IA-32 Assembly Language

- Referring to a register: percent sign ("%")
  - E.g., "%ecx" or "%eip"
- Referring to immediate operand: dollar sign ("\$")
  - E.g., "\$1" for the number 1
- Storing result: typically in the second argument
  - E.g. "addl \$1, %ecx" increments register ECX
  - E.g., "mov! %edx, %eax" moves EDX to EAX
- Assembler directives: starting with a period (".")
  - E.g., ".section .text" to start the text section of memory
- Comment: pound sign ("#")
  - E.g., "# Purpose: Convert lower to upper case"

### Conclusions

- Assembly language
  - In between high-level language and machine code
  - Programming the "bare metal" of the hardware
  - Loading and storing data, arithmetic and logic operations, checking results, and changing control flow
- To get more familiar with IA-32 assembly
  - Read more assembly-language examples
    - Chapter 3 of Bryant and O'Hallaron book
  - Generate your own assembly-language code
    - gcc209 S O2 code.c